# ARMv8 and Lava in a (virtual) Box

This was originally conceived as a "hello world" for Lava with a Lava server set up in a VBox image. It allows you to take an aarch64 kernel and boot test it on qemu in Lava using the lava server web interface. You can see the boot test pass in the lava dashboard.

#### The box contains

Debian Jessie (testing) install Lava install via apt qemu installed via apt

### Scripts and images to invoke

1. gemu-system-aarch64 to boot the kernel build from sources with ubuntu rootfs

2. the lava-dispatcher to boot the image in  $#2$  above but using qemu through lava

3. A boot test json job file which can be pasted into the lava web interface and runs the job in #3

#### How to use it

Install the VM Configure VBox networking (one NAT adapter and one Host-only adapter) Configure a shared folder Boot the VM and login Browse to 192.168.56.2 on your host and see the Lava server home page Login to Lava as 'default'

Submit a job via the Scheduler pull-down for the device qemu-aarch64-001 Paste the file boot\_test.json into the job window. Click 'Submit' and poll the web interface for completion

**Debian login:** User: jessie, Password: jessie User: root, Password: jessie

**Lava server web login:** User: default, Password: jessie

### Screen Shots

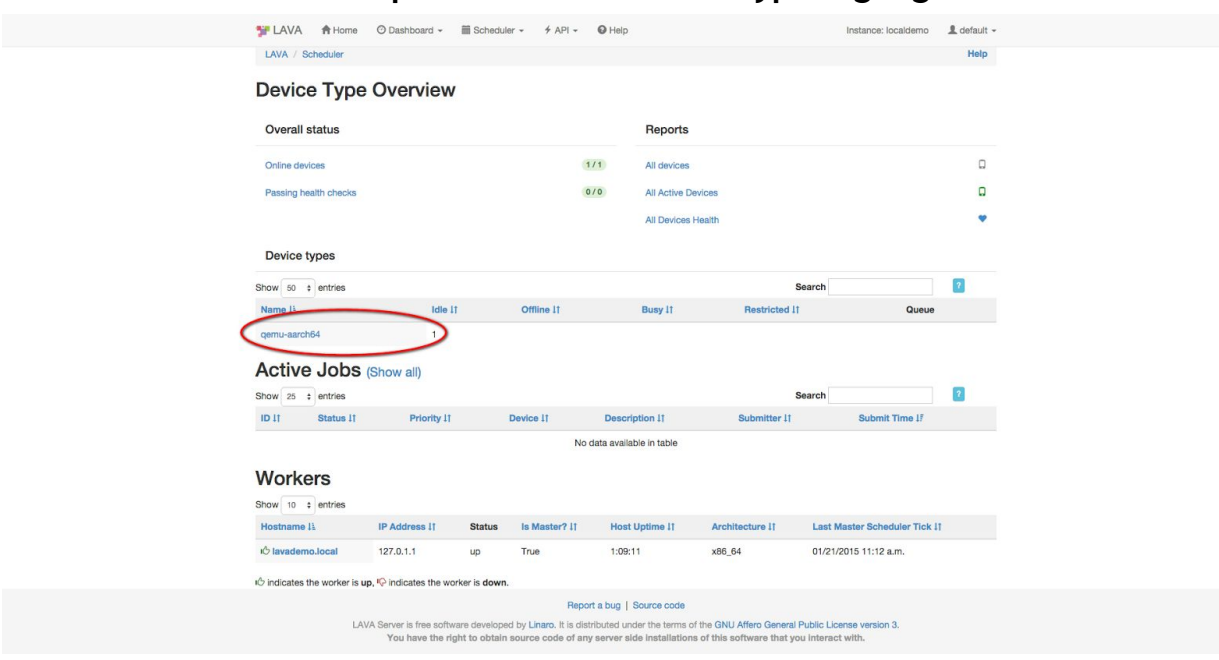

#### **The Lava server with a qemu-aarch64 device type highlighted**

#### **Submit a job via the scheduler pull-down**

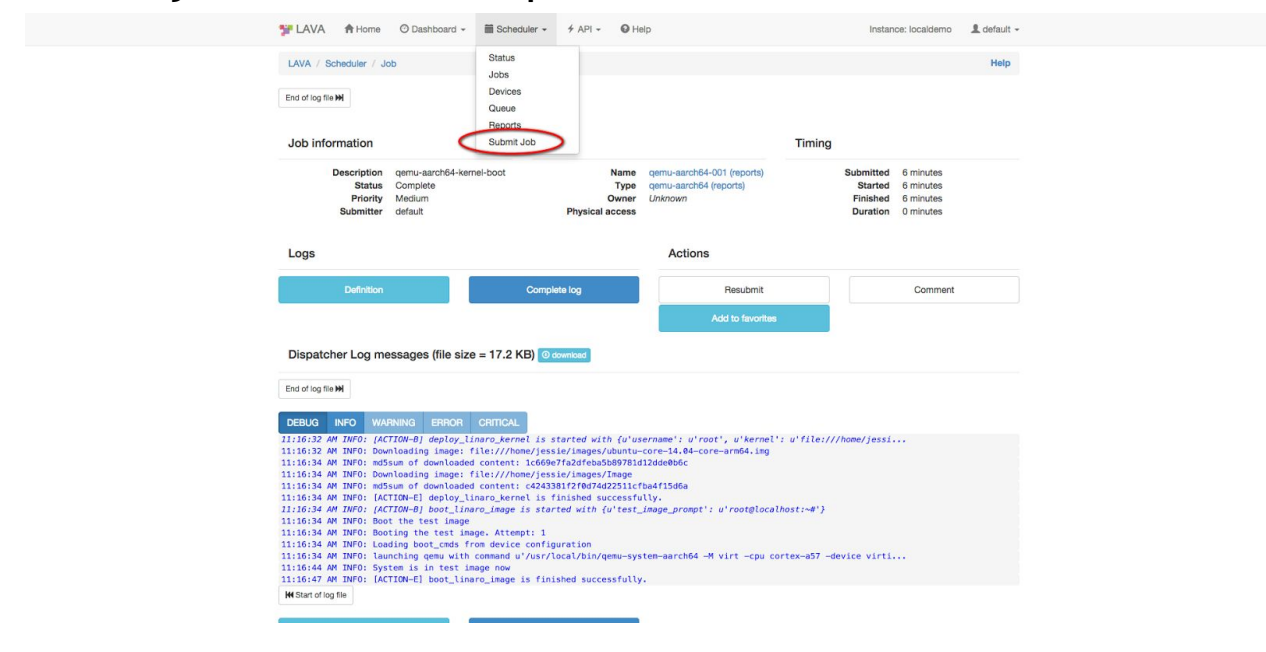

### **Pasting the file boot\_test.json into the job window**

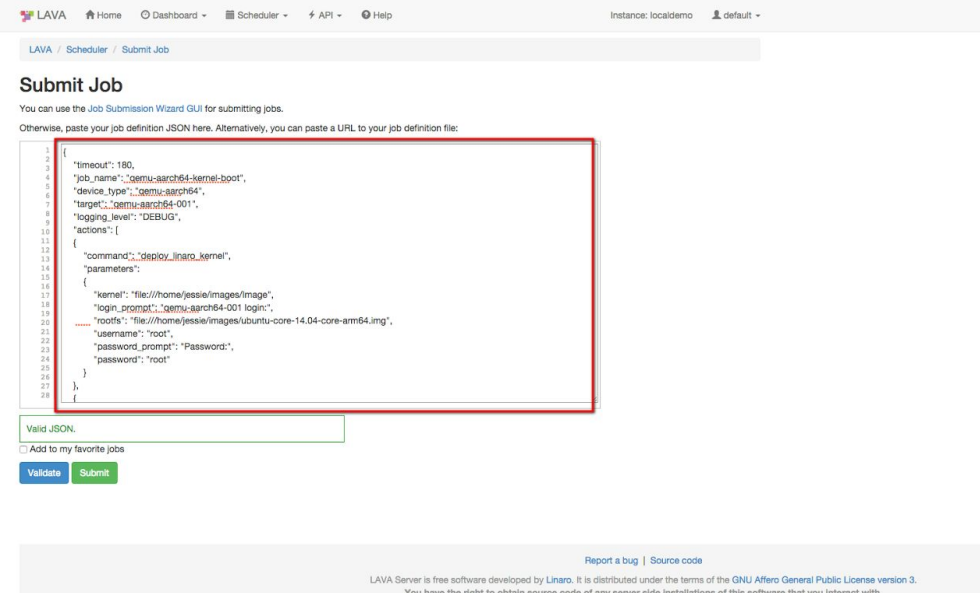

### **Poll the test until complete**

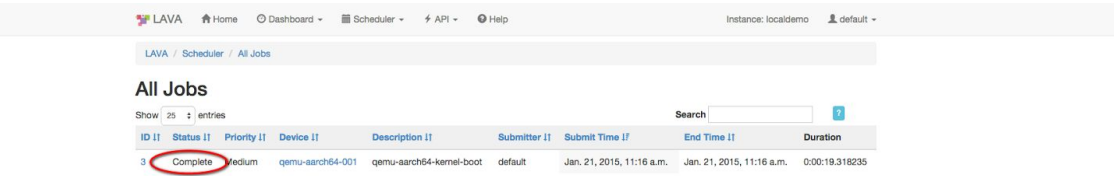

Report a bug | Source code<br>LAVA Server is free software developed by Linaro. It is distributed under the terms of the QNU Affero General Public License version 3.<br>You have the right to obtain source code of any server side

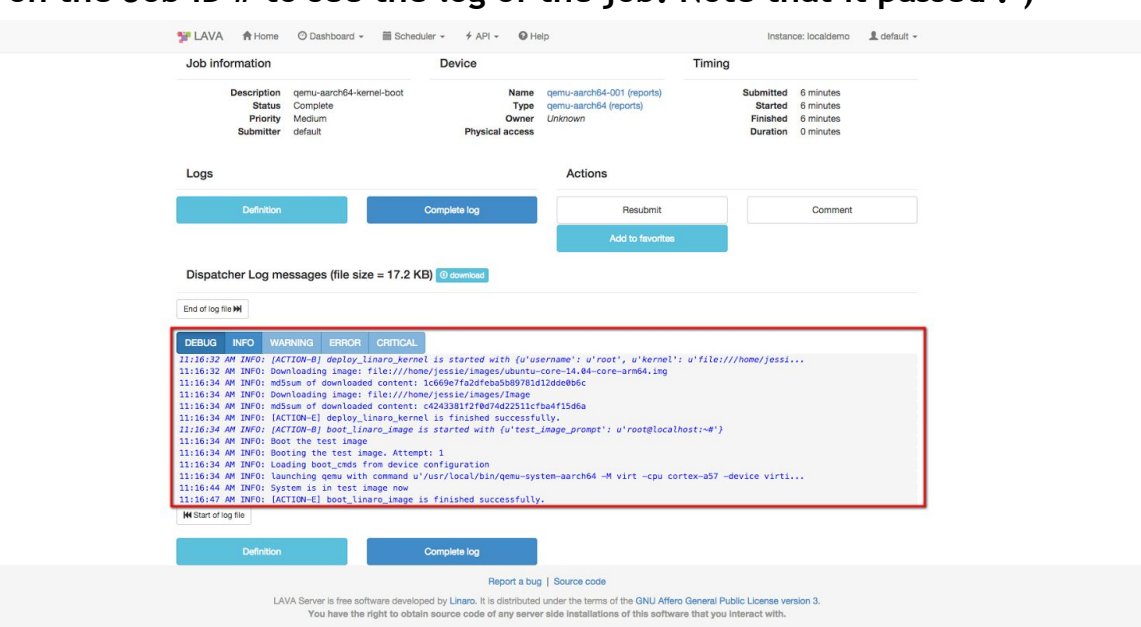

#### **Click on the Job ID # to see the log of the job. Note that it passed :-)**

### Configuration Notes

The Linux image has two network adaptors, one for NAT and one to serve the lava server to the host. The second adapter is configured for 192.168.56.2 on the host. It needs a consistent configuration between /etc/interfaces and virtual box.

The default gemu-aarch64 device in Lava expects to boot from a multi-partition image, but lava uses a mixture of partition definitions in .conf and parted to find the offset. To make it easy to build new rootfs images I made a 1 character change to the lava device file to boot from an image with a single partition.

Guest additions are installed. You need to set up a shared folder in virtual box if you want to get files in and out.

### Known Issues

- 1. Rootfs images are mounted read/write. Use shutdown -h to tidily close any qemu sessions.
- 2. Networking is not enabled in any of the test images.
- 3. There may be non-fatal issues with the boot, but not enough to stop the boot test passing
- 4. The virtual box window size is probably not ideal for you. It's changed in /etc/default/grub using GRUB\_CMDLINE\_LINUX\_DEFAULT="splash vga=xxx" and remember to update grub.

## Acknowledgements

The original qemu aarch64 set up and buildroot initramfs was heavily based on Alex Benee's http://www.bennee.com/~alex/blog/2014/05/09/running-linux-in-qemus-aarch64-system-emulation-mode/

Bill 21 Jan 2015 updated 14 Sep 2015